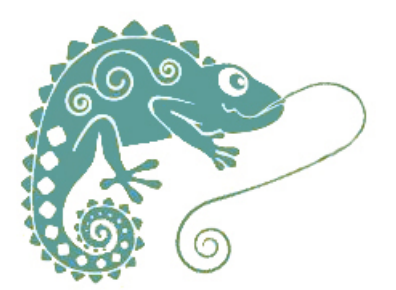

## **Montrer les brouillons sur TNI**

- Ressources pédagogiques - Ecriture - Production d'écrits -

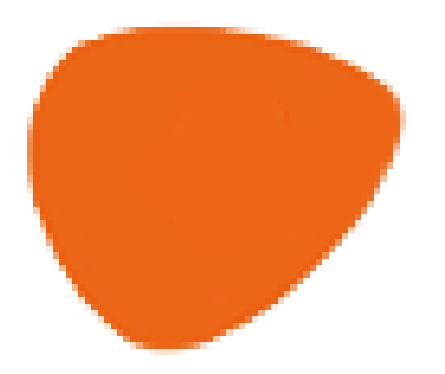

Date de mise en ligne : mardi 10 mars 2020

**Copyright © GROUPE MAITRISE DE LA LANGUE - Tous droits réservés**

## **A quoi ressemble un écrit de préparation à l'écriture ?**

- Un dessin ?
- Une liste ?
- Une ligne de temps ?
- Des bulles, à la manière d'une carte mentale ?
- Une carte ?
- Des annotations à la volée ?
- L'intégralité du texte imaginé, prêt à être recopié ?

 Si vous disposez d'un tableau numérique, vous pouvez brancher une caméra qui permettra de partager cette "petite feuille bleue", afin de l'observer pour en catégoriser les formes, améliorer une production, construire un outil collectif...

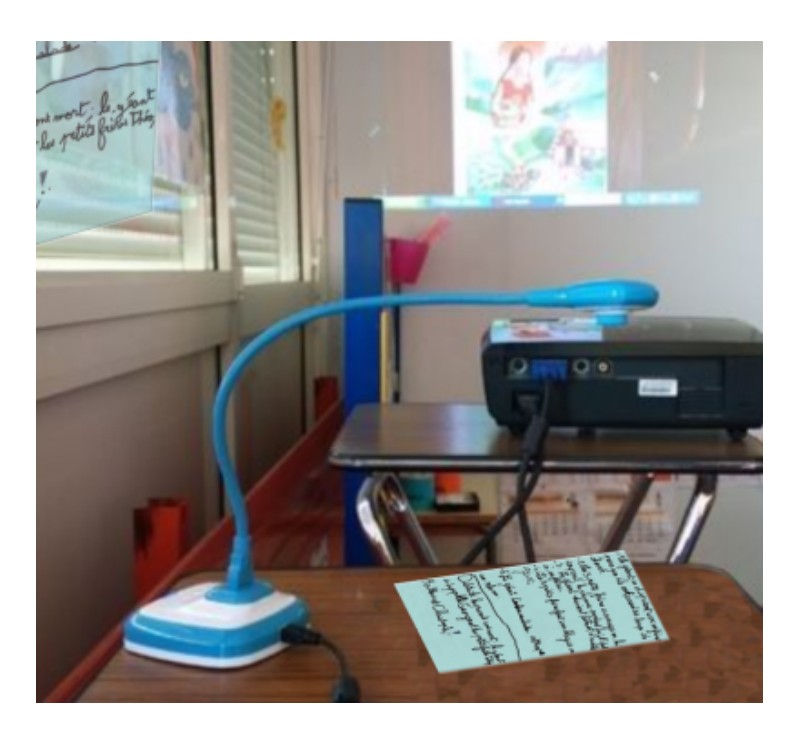

</emb482|center>